# Staw (r5e)

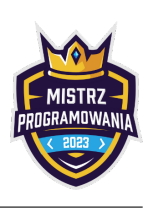

Bajtek chce kupić nową działkę. Ma przed sobą prostokąt o wymiarach  $3 \times n$  w którym część pól jest zalana wodą, a część jest sucha. Bajtek zamierza kupić fragment tego prostokąta zawierający się pomiędzy dwiema kolumnami. Rozważa kilka opcji wyboru tej działki, i dla każdego z nich chciałby wiedzieć ile jest na nim stawów.

Stawem nazwiemy spójną (bokami) grupę pól zalanych wodą.

## Wejście

W pierwszym wierszu wejścia znajduje się jedna liczba całkowita  $n$   $(1\leq m\leq 5\cdot 10^5)$ , oznaczająca szerokość prostokąta z którego Bajtek ma wybrać działkę. W następnych 3 wierszach wejścia znajduje się ciąg znaków: 0 i 1 długości m. Jeżeli w *i*-tym wierszu j-ty znak to 0, to znaczy że pole w *i*-tym wierszu i j-tej kolumnie jest suche, w przeciwnym wypadku jest zalane wodą. W następnym wierszu znajduje się jedna liczba  $q$   $(1 \leq q \leq 10^6)$ , liczba pytań Bajtka. W następnych  $q$ wierszach znajdują się po 2 liczby całkowite *l, r* ( $1 \le l \le r \le n$ ) opisujące kolejne pytania Bajtka (Bajtek pyta o liczbę stawów na przedziale od  $l$ -tej do  $r$ -tej kolumny).

# Wyjście

W q wierszach wyjścia wypisz po jednej liczbie całkowitej - odpowiedzi na kolejne pytania Bajtka.

#### **Przykłady**

Wejście dla testu r5e0:

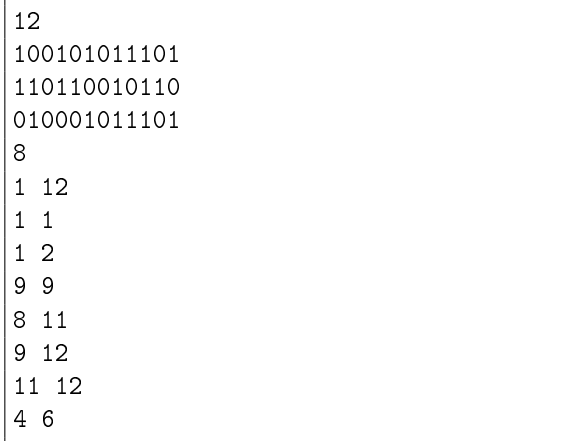

Wyjście dla testu r5e0:

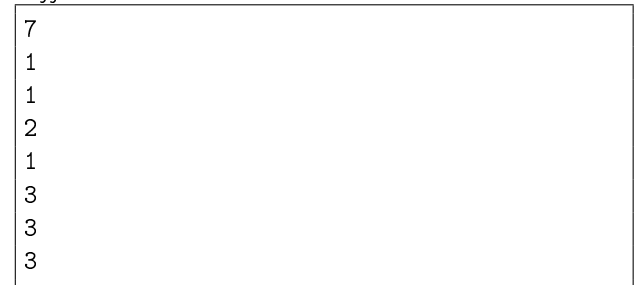

## Ocenianie

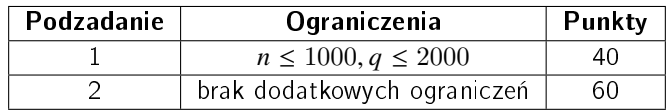